## **Livret** scolaire pour l'examen du baccalauréat

## Consultation du livret scolaire de Terminale

session du baccalauréat 2020

publié le 12/06/2020

## *Descriptif :*

Cet article présente le livret scolaire du lycée qui est utilisé par les jurys du baccalauréat lors des délibérations et qui permet de prendre en compte la scolarité du candidat.

*Sommaire :*

- Présentation du Livret Scolaire (numérique) du Lycée (LSL)
- Accès au Livret Scolaire du Lycée et demande de modifications

## Présentation du Livret Scolaire (numérique) du Lycée (LSL)

Le Livret Scolaire Numérique du Lycée (LSL) est la version dématérialisée du « livret scolaire du lycée ». Le livret scolaire sert essentiellement comme aide à la décision des jurys du baccalauréat, permettant de prendre en compte la scolarité du candidat dans les cas où il est proche du seuil d'admission à l'examen ou du seuil de mention au baccalauréat.

La consultation des données n'est possible que par l'élève et sa famille, les enseignants, la direction de l'établissement et les membres du jury du bac.

Accès au Livret Scolaire du Lycée et demande de modifications

Comme il est de rigueur dans le cadre de la saisie de données à caractère personnel, **« les personnes dont les données sont collectées disposent d'un droit d'accès aux informations contenues »**

Le Livret scolaire numérique du Lycée de votre enfant est accessible par le téléservice LSL, via les applications de

l'espace numérique de travail « Lycée [Connecté](https://lyceeconnecte.fr/) » <sup>7</sup> (icône Scol. ).

Sa consultation sera possible du **15 juin au 17 juin 2020**.

- Si l'élève est mineur, ce sont ses responsables légaux qui prennent connaissance du livret scolaire, vérifient les données personnelles et, le cas échéant, peuvent demander la rectification des données ou s'opposer à la transmission du livret au jury du baccalauréat.
- Si l'élève est majeur, c'est à lui d'effectuer ces opérations.

Les élèves et leurs responsables légaux peuvent faire une demande motivée de modification des données contenues dans LSL (données personnelles, notes, appréciations…).

Pour cela, ils doivent en avertir le chef d'établissement par courrier en renseignant le formulaire ci-dessous :

**E** Formulaire de demande de [modifications](https://etab.ac-poitiers.fr/lyc-venise-verte-niort/sites/lyc-venise-verte-niort/IMG/pdf/lsl-formulaire-demande-modifications-informations-livret-poitiers.pdf) des informations du livret scolaire (PDF de 387.4 ko)

Formulaire de demande de modifications des informations du livret scolaire et/ou de non mise à disposition du livret scolaire au jury du baccalauréat

Cette demande est alors examinée par l'équipe pédagogique, et validée, ou non, par le chef d'établissement. Le candidat majeur ou ses responsables légaux s'il est mineur peuvent s'opposer légalement à la transmission du livret au jury du baccalauréat, en en faisant la demande, par courrier, au chef d'établissement.

Après la proclamation des résultats, le chef d'établissement met à disposition des familles la version PDF du livret

scolaire définitif par téléservices.

Nous restons à votre disposition pour toute précision utile.

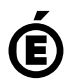

**E** Académie **de Poitiers** Avertissement : ce document est la reprise au format pdf d'un article proposé sur l'espace pédagogique de l'académie de Poitiers. Il ne peut en aucun cas être proposé au téléchargement ou à la consultation depuis un autre site.